**Algorithmen – Einführung Algorithmen**

## **Einheit: Formatieren und animieren im Präsentationsprogramm II**

Frank Wachenbrunner

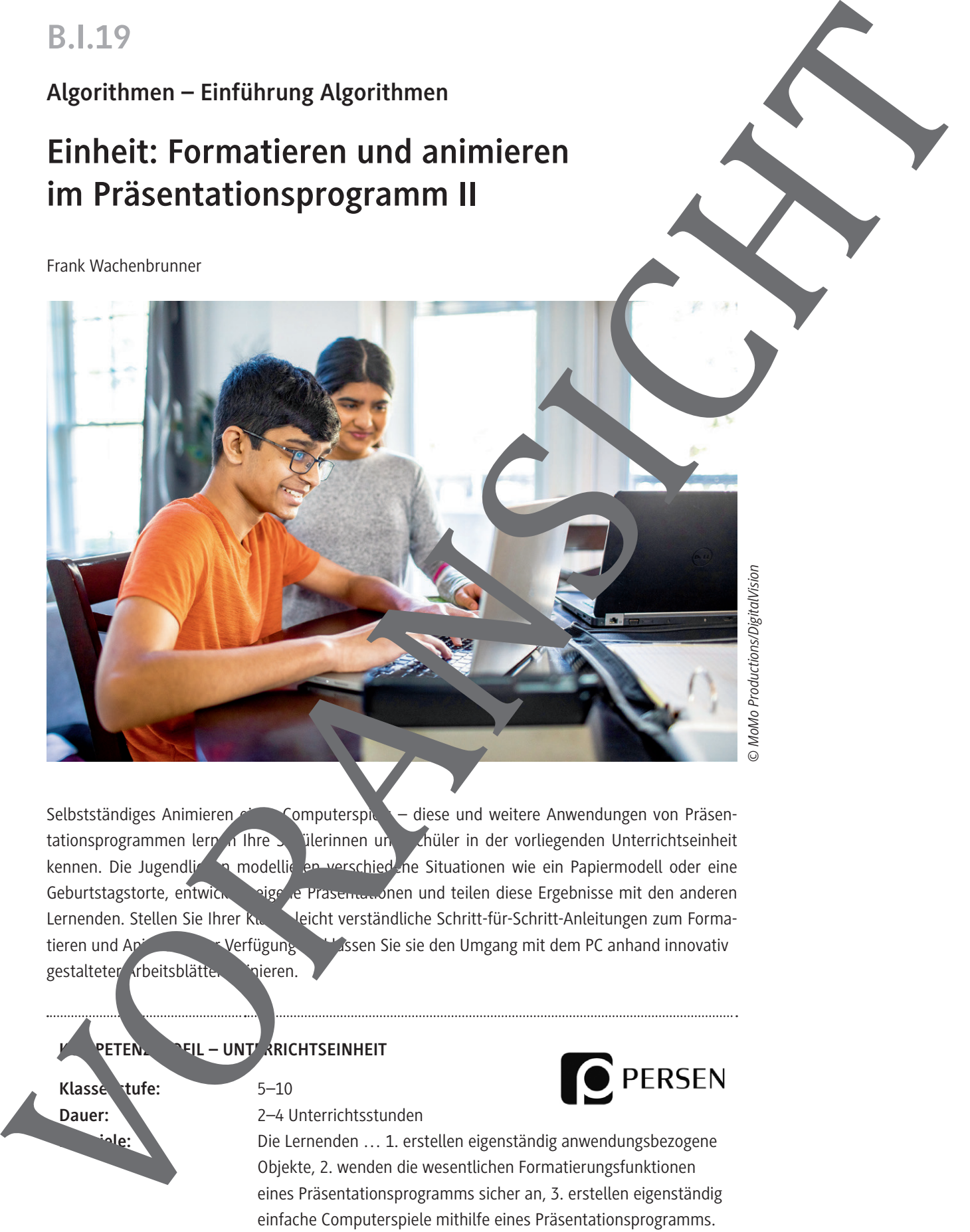

Selbstständiges Animieren Computerspielte – diese und weitere Anwendungen von Präsentationsprogrammen lern 1 lhre Schülerinnen und Schüler in der vorliegenden Unterrichtseinheit kennen. Die Jugendlichen modellie en verschied ne Situationen wie ein Papiermodell oder eine Geburtstagstorte, entwickeln eigene Präsentationen und teilen diese Ergebnisse mit den anderen Lernenden. Stellen Sie Ihrer Kusse leicht verständliche Schritt-für-Schritt-Anleitungen zum Formatieren und Aping verfügung und Sie sie den Umgang mit dem PC anhand innovativ gestalteter Arbeitsblätter inieren.

## PETENZPROFIL – UNTERRICHTSEINHEIT

Klasse tufe: 5-10

**Dauer:** 2–4 Unterrichtsstunden

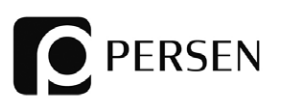

Die Lernenden ... 1. erstellen eigenständig anwendungsbezogene Objekte, 2. wenden die wesentlichen Formatierungsfunktionen eines Präsentationsprogramms sicher an, 3. erstellen eigenständig einfache Computerspiele mithilfe eines Präsentationsprogramms. **Kompetenzen:** Modellieren, Implementieren, Darstellen und Interpretieren **Thematische Bereiche:** Objektformatierung, Präsentationsprogramm, *PowerPoint*

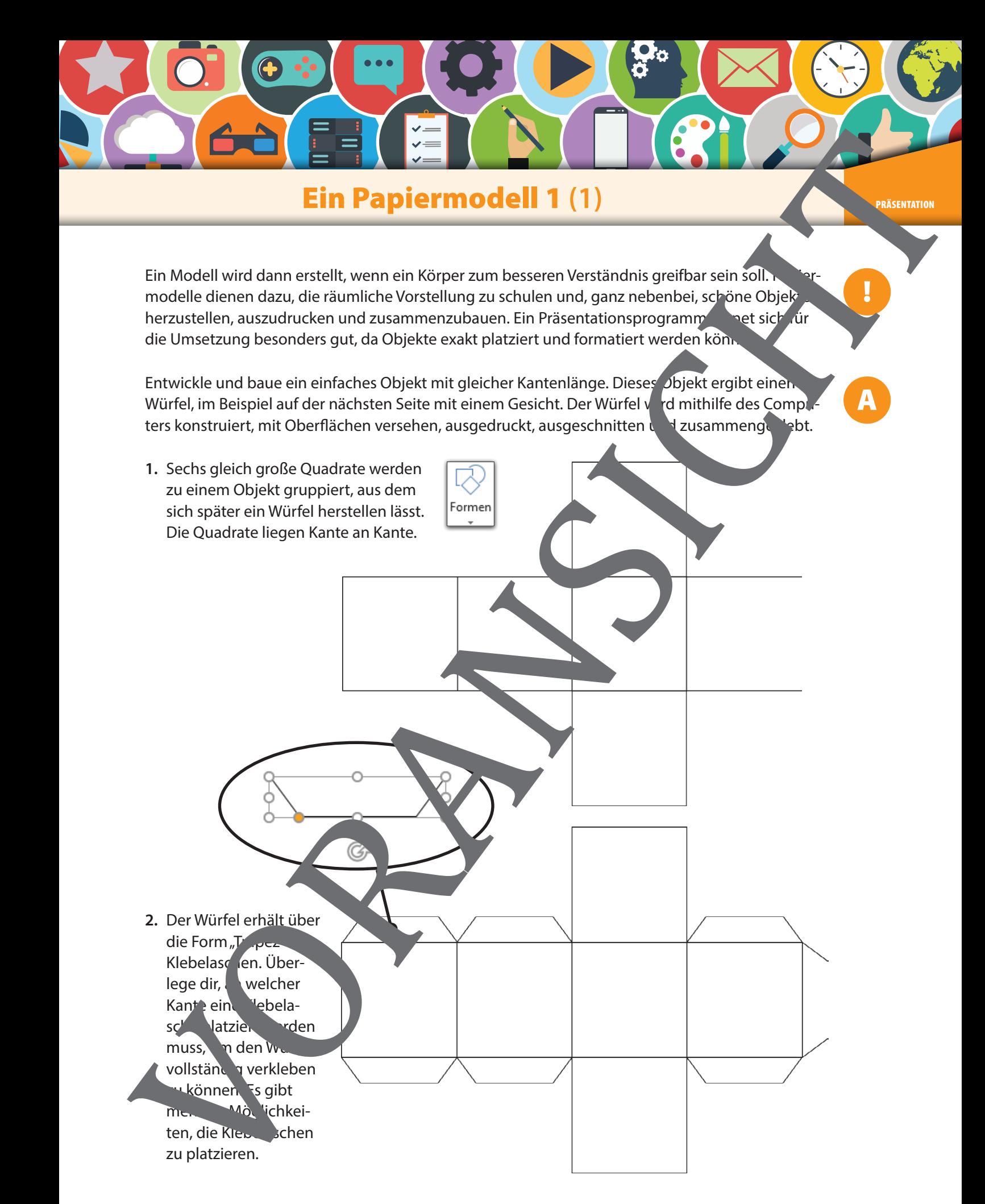

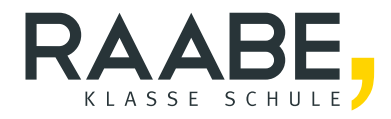

## **Sie wollen mehr für Ihr Fach?**  Bekommen Sie: Ganz einfach zum Download **im RAABE Webshop.**

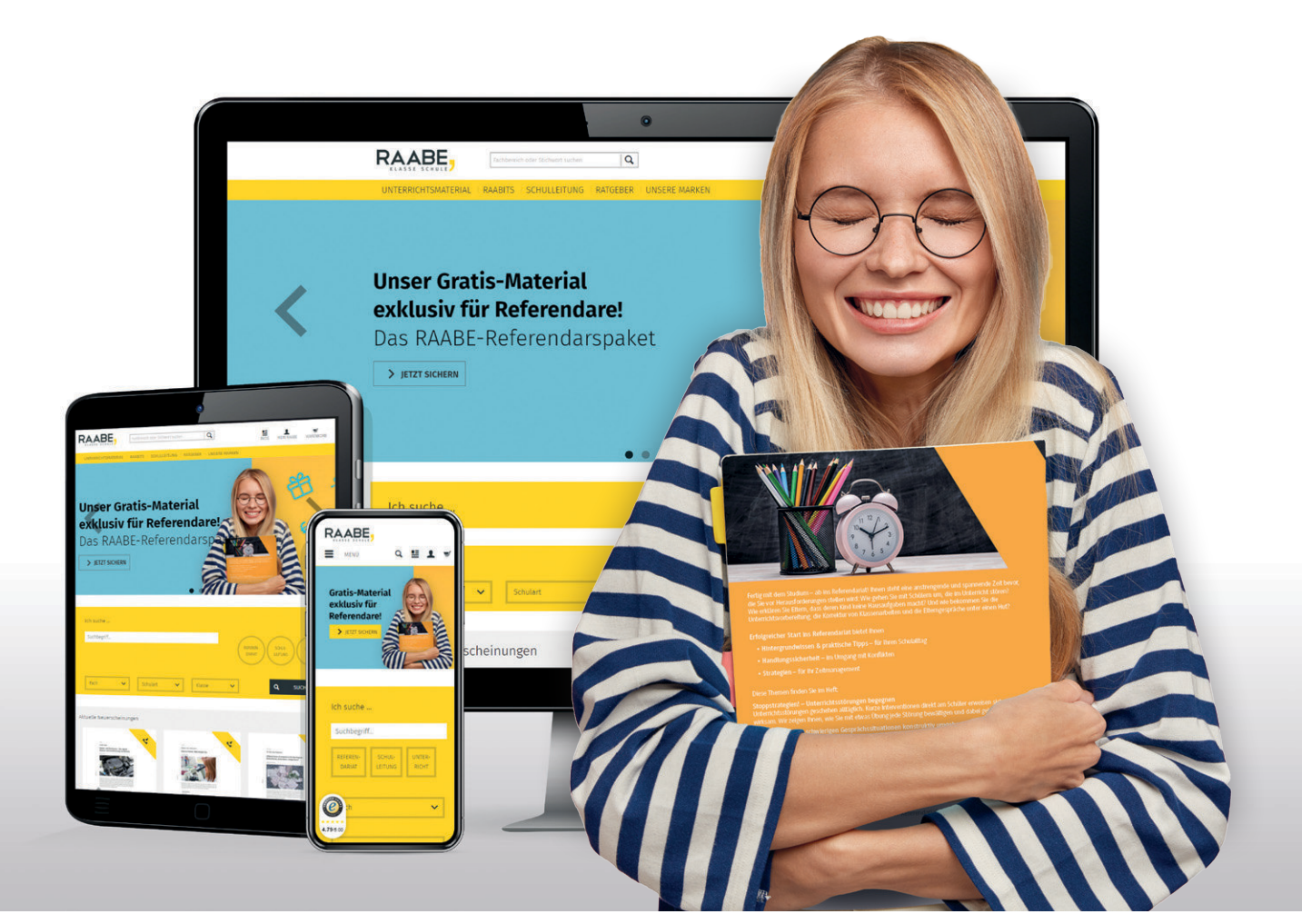

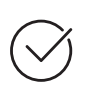

**Über 5.000 Unterrichtseinheiten** sofort zum Download verfügbar

**Webinare und Videos**  für Ihre fachliche und persönliche Weiterbildung

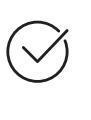

**Attraktive Vergünstigungen** für Referendar:innen mit bis zu 15% Rabatt

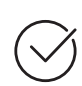

**Käuferschutz**  mit Trusted Shops

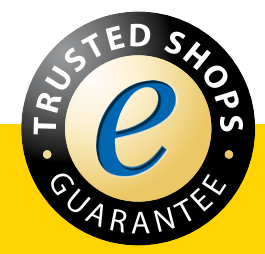

Jetzt entdecken: **[www.raabe.de](http://www.raabe.de)**